, tushu007.com

#### <<PRO/ENGINEER Wildfir>>

<<PRO/ENGINEER Wildfire2.0 >>

- 13 ISBN 9787560611020
- 10 ISBN 7560611028

出版时间:2002-1

PDF

#### http://www.tushu007.com

# <<PRO/ENGINEER Wildfir>>

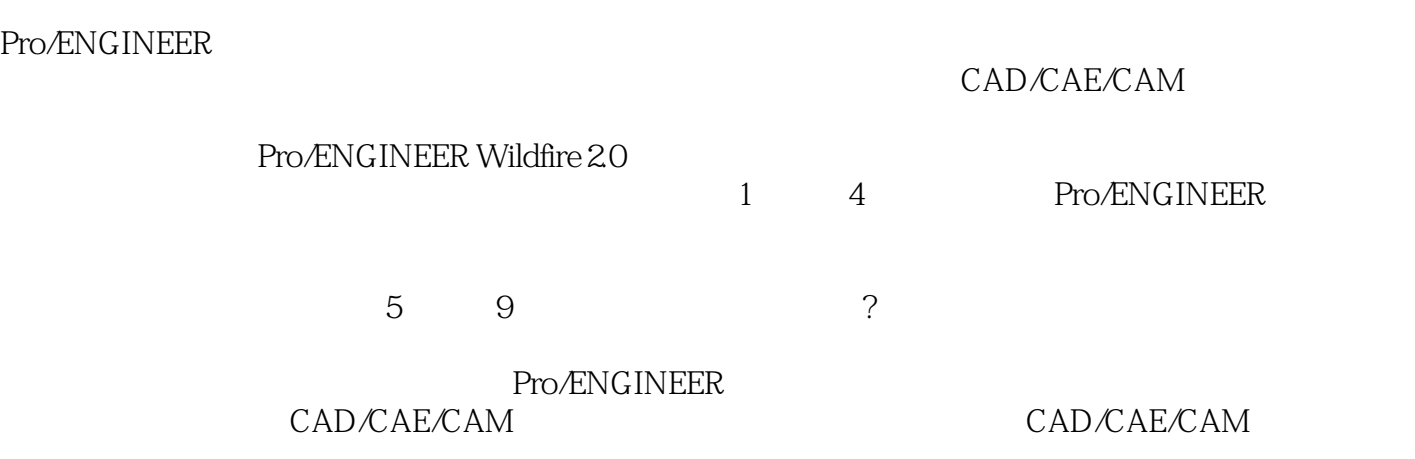

# <<PRO/ENGINEER Wildfir>>

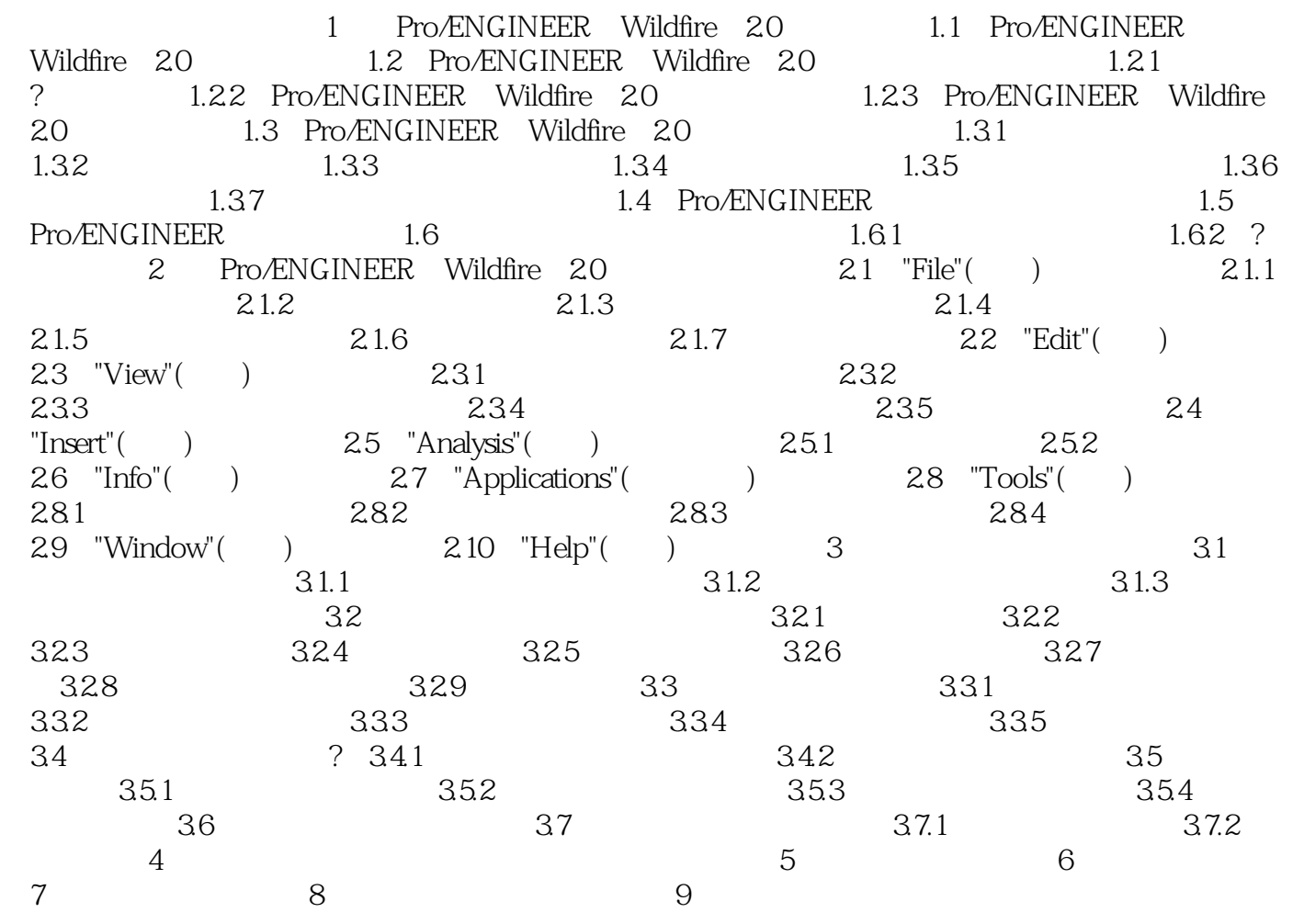

#### $,$  tushu007.com

# <<PRO/ENGINEER Wildfir>>

本站所提供下载的PDF图书仅提供预览和简介,请支持正版图书。

更多资源请访问:http://www.tushu007.com